Cloudera Flow Management Operator 2.8.0

# **CFM Operator NiFi Connection Reference**

**Date published: 2024-06-11 Date modified: 2024-06-11**

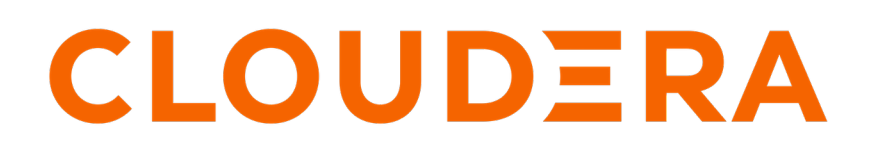

**<https://docs.cloudera.com/>**

### **Legal Notice**

© Cloudera Inc. 2024. All rights reserved.

The documentation is and contains Cloudera proprietary information protected by copyright and other intellectual property rights. No license under copyright or any other intellectual property right is granted herein.

Unless otherwise noted, scripts and sample code are licensed under the Apache License, Version 2.0.

Copyright information for Cloudera software may be found within the documentation accompanying each component in a particular release.

Cloudera software includes software from various open source or other third party projects, and may be released under the Apache Software License 2.0 ("ASLv2"), the Affero General Public License version 3 (AGPLv3), or other license terms. Other software included may be released under the terms of alternative open source licenses. Please review the license and notice files accompanying the software for additional licensing information.

Please visit the Cloudera software product page for more information on Cloudera software. For more information on Cloudera support services, please visit either the Support or Sales page. Feel free to contact us directly to discuss your specific needs.

Cloudera reserves the right to change any products at any time, and without notice. Cloudera assumes no responsibility nor liability arising from the use of products, except as expressly agreed to in writing by Cloudera.

Cloudera, Cloudera Altus, HUE, Impala, Cloudera Impala, and other Cloudera marks are registered or unregistered trademarks in the United States and other countries. All other trademarks are the property of their respective owners.

Disclaimer: EXCEPT AS EXPRESSLY PROVIDED IN A WRITTEN AGREEMENT WITH CLOUDERA, CLOUDERA DOES NOT MAKE NOR GIVE ANY REPRESENTATION, WARRANTY, NOR COVENANT OF ANY KIND, WHETHER EXPRESS OR IMPLIED, IN CONNECTION WITH CLOUDERA TECHNOLOGY OR RELATED SUPPORT PROVIDED IN CONNECTION THEREWITH. CLOUDERA DOES NOT WARRANT THAT CLOUDERA PRODUCTS NOR SOFTWARE WILL OPERATE UNINTERRUPTED NOR THAT IT WILL BE FREE FROM DEFECTS NOR ERRORS, THAT IT WILL PROTECT YOUR DATA FROM LOSS, CORRUPTION NOR UNAVAILABILITY, NOR THAT IT WILL MEET ALL OF CUSTOMER'S BUSINESS REQUIREMENTS. WITHOUT LIMITING THE FOREGOING, AND TO THE MAXIMUM EXTENT PERMITTED BY APPLICABLE LAW, CLOUDERA EXPRESSLY DISCLAIMS ANY AND ALL IMPLIED WARRANTIES, INCLUDING, BUT NOT LIMITED TO IMPLIED WARRANTIES OF MERCHANTABILITY, QUALITY, NON-INFRINGEMENT, TITLE, AND FITNESS FOR A PARTICULAR PURPOSE AND ANY REPRESENTATION, WARRANTY, OR COVENANT BASED ON COURSE OF DEALING OR USAGE IN TRADE.

## **Contents**

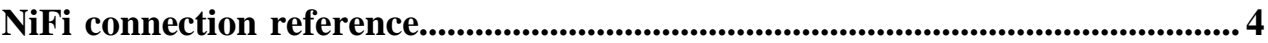

### <span id="page-3-0"></span>**NiFi connection reference**

This reference helps you put together the Connection part of your CR YAML file, both for NiFi and NiFi Registry.

#### **Connection**

#### name string

Name of the Connection, will be appended to the CR name to form the related Service and Ingress/Route resource name.

type string

Connection type to create. Can be one of Service, Ingress, or Route.

annotations map[string]string [optional]

Annotation map to be applied to the created Service, Ingress, or Route.

labels map[string]string [optional]

Label map to be applied to the created Service, Ingress, or Route

ingressConfig IngressConfig [optional]

Further configuration for the Ingress type Connection.

routeConfig RouteConfig [optional]

Further configuration for the Route type Connection.

serviceConfig ServiceConfig [optional]

Further configuration for the Service type Connection. If Type is Route or Ingress, this configuration will be applied to the backend Service created for the Route or Ingress.

#### **IngressConfig**

hostname string [optional]

Hostname override for an Ingress Connection. If omitted, it will default to the spec.hostname value.

paths []IngressPathConfig

Array of path definitions.

ingressClassName string [optional]

The Ingress Class to use on this Connection.

ingressTLS []IngressTLS [optional]

Array of Ingress TLS configurations. Uses definition from Kubernetes as described here: [https://kubernetes.io/docs/](https://kubernetes.io/docs/reference/generated/kubernetes-api/v1.27/#ingresstls-v1-networking-k8s-io) [reference/generated/kubernetes-api/v1.27/#ingresstls-v1-networking-k8s-io](https://kubernetes.io/docs/reference/generated/kubernetes-api/v1.27/#ingresstls-v1-networking-k8s-io)

#### **IngressPathConfig**

name string [optional]

Name of the Service port to target. Must be a valid DNS name.

protocol string [optional]

Defines the protocol to use for this port. Can be TCP, UDP, or SCTP. Defaults to TCP.

port int32

Port number for the backend Service.

targetPort IntOrString [optional]

Port name or number to target on the backend Pods.

#### **RouteConfig**

hostname string [optional]

Hostname override for this Route. Will default to the value of spec.hostname.

subdomain string [optional]

Subdomain passthrough. If set, the Route hostname will be unset to allow the subdomain to take effect. For more information, see [https://docs.openshift.com/container-platform/4.14/networking/routes/route-configuration.html#nw](https://docs.openshift.com/container-platform/4.14/networking/routes/route-configuration.html#nw-ingress-sharding-route-configuration_route-configuration)[ingress-sharding-route-configuration\\_route-configuration](https://docs.openshift.com/container-platform/4.14/networking/routes/route-configuration.html#nw-ingress-sharding-route-configuration_route-configuration)

path string [optional]

Path for this Route.

port int32

Port to target on the backend Service.

tls TLSConfig [optional]

Route TLS configuration. Uses definition provided by OpenShift: [https://docs.openshift.com/container-platform/4.14/](https://docs.openshift.com/container-platform/4.14/rest_api/network_apis/route-route-openshift-io-v1.html#spec-tls) [rest\\_api/network\\_apis/route-route-openshift-io-v1.html#spec-tls](https://docs.openshift.com/container-platform/4.14/rest_api/network_apis/route-route-openshift-io-v1.html#spec-tls)

httpHeaderActions HTTPHeaderActions [optional]

Sets of edit actions to take against request or response headers passing through the Route.

#### **HTTPHeaderActions**

request []HTTPHeaderAction [optional]

List of actions to take against request headers.

response []HTTPHeaderAction [optional]

List of actions to take against response headers.

#### **HTTPHeaderAction**

name string

Name of the header to target.

action string

Action to take against the specified header. Can be Set or Delete. Set will create the header if it does not exist or update the value if it does.

value string [optional]